# Pham 85984

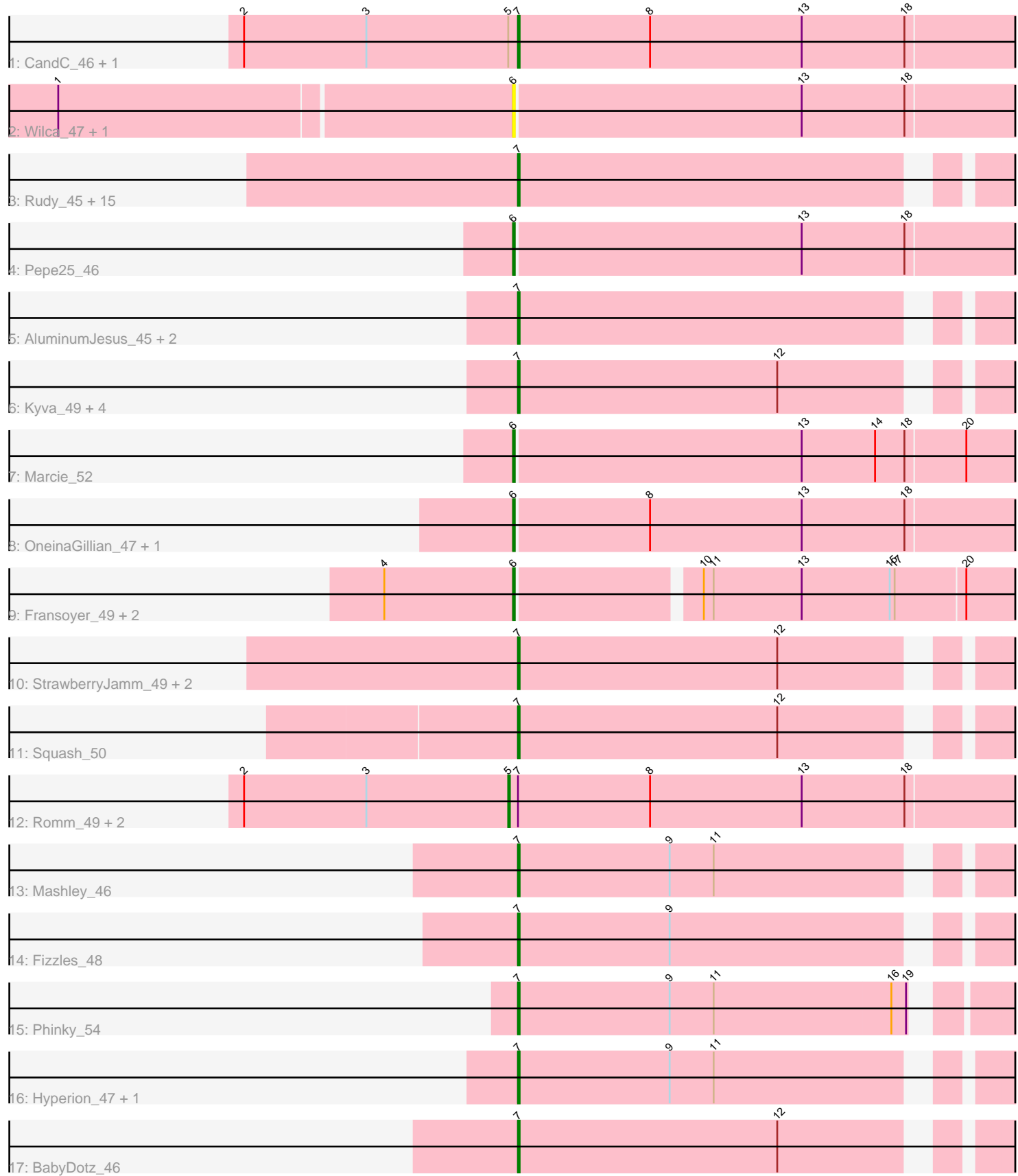

Note: Tracks are now grouped by subcluster and scaled. Switching in subcluster is indicated by changes in track color. Track scale is now set by default to display the region 30 bp upstream of start 1 to 30 bp downstream of the last possible start. If this default region is judged to be packed too tightly with annotated starts, the track will be further scaled to only show that region of the ORF with annotated starts. This action will be indicated by adding "Zoomed" to the title. For starts, yellow indicates the location of called starts comprised solely of Glimmer/GeneMark auto-annotations, green indicates the location of called starts with at least 1 manual gene annotation.

# Pham 85984 Report

This analysis was run 04/28/24 on database version 559.

Pham number 85984 has 48 members, 12 are drafts.

Phages represented in each track:

- Track 1 : CandC 46, Tempo 47
- Track 2 : Wilca\_47, BirdInFrench\_47
- Track 3 : Rudy\_45, Casend\_48, Wayne3\_49, Lonelysoil\_46, Jehoshaphat\_49,
- Llemily 47, Teehee 48, Judebell 50, DonaldDuck 47, Sillytadpoles 48,
- Quammi\_45, Viceroy\_46, Wheelie\_47, Zhafia\_50, Zagie\_47, Phabia\_47
- Track 4 : Pepe25 46
- Track 5 : Aluminum Jesus 45, Blab 45, SallyK 48
- Track 6 : Kyva\_49, Rowlf\_43, Nike\_48, Namago\_47, Tissue\_47
- Track 7 : Marcie 52
- Track 8 : OneinaGillian\_47, Fregley\_48
- Track 9 : Fransoyer 49, RubyRalph 49, SadLad 51
- Track 10 : StrawberryJamm\_49, Grassboy\_48, Gazebo\_46
- Track 11 : Squash\_50
- Track 12 : Romm\_49, RobinRose\_49, Kelcole\_46
- Track 13 : Mashley 46
- Track 14 : Fizzles\_48
- Track 15 : Phinky\_54
- Track 16 : Hyperion 47, Altheas 49
- Track 17 : BabyDotz\_46

## **Summary of Final Annotations (See graph section above for start numbers):**

The start number called the most often in the published annotations is 7, it was called in 27 of the 36 non-draft genes in the pham.

Genes that call this "Most Annotated" start:

• Altheas\_49, AluminumJesus\_45, BabyDotz\_46, Blab\_45, CandC\_46, Casend\_48, DonaldDuck\_47, Fizzles\_48, Gazebo\_46, Grassboy\_48, Hyperion\_47, Jehoshaphat\_49, Judebell\_50, Kyva\_49, Llemily\_47, Lonelysoil\_46, Mashley\_46, Namago\_47, Nike\_48, Phabia\_47, Phinky\_54, Quammi\_45, Rowlf\_43, Rudy\_45, SallyK\_48, Sillytadpoles\_48, Squash\_50, StrawberryJamm\_49, Teehee\_48, Tempo\_47, Tissue\_47, Viceroy\_46, Wayne3\_49, Wheelie\_47, Zagie\_47, Zhafia\_50,

Genes that have the "Most Annotated" start but do not call it:

• Kelcole\_46, RobinRose\_49, Romm\_49,

Genes that do not have the "Most Annotated" start: • BirdInFrench\_47, Fransoyer\_49, Fregley\_48, Marcie\_52, OneinaGillian\_47, Pepe25\_46, RubyRalph\_49, SadLad\_51, Wilca\_47,

## **Summary by start number:**

Start 5:

- Found in 5 of 48 ( 10.4% ) of genes in pham
- Manual Annotations of this start: 2 of 36
- Called 60.0% of time when present

• Phage (with cluster) where this start called: Kelcole\_46 (EG), RobinRose\_49 (EG), Romm\_49 (EG),

Start 6:

- Found in 9 of 48 ( 18.8% ) of genes in pham
- Manual Annotations of this start: 7 of 36
- Called 100.0% of time when present

• Phage (with cluster) where this start called: BirdInFrench 47 (EG), Fransoyer 49 (EG), Fregley\_48 (EG), Marcie\_52 (EG), OneinaGillian\_47 (EG), Pepe25\_46 (EG), RubyRalph\_49 (EG), SadLad\_51 (EG), Wilca\_47 (EG),

Start 7:

- Found in 39 of 48 ( 81.2% ) of genes in pham
- Manual Annotations of this start: 27 of 36
- Called 92.3% of time when present

• Phage (with cluster) where this start called: Altheas 49 (EG), AluminumJesus 45 (EG), BabyDotz\_46 (EG), Blab\_45 (EG), CandC\_46 (EG), Casend\_48 (EG), DonaldDuck\_47 (EG), Fizzles\_48 (EG), Gazebo\_46 (EG), Grassboy\_48 (EG), Hyperion 47 (EG), Jehoshaphat 49 (EG), Judebell 50 (EG), Kyva 49 (EG), Llemily 47 (EG), Lonelysoil 46 (EG), Mashley 46 (EG), Namago 47 (EG), Nike 48 (EG), Phabia\_47 (EG), Phinky\_54 (EG), Quammi\_45 (EG), Rowlf\_43 (EG), Rudy\_45 (EG), SallyK\_48 (EG), Sillytadpoles\_48 (EG), Squash\_50 (EG), StrawberryJamm\_49 (EG), Teehee\_48 (EG), Tempo\_47 (EG), Tissue\_47 (EG), Viceroy\_46 (EG), Wayne3\_49 (EG), Wheelie\_47 (EG), Zagie\_47 (EG), Zhafia\_50 (EG),

#### **Summary by clusters:**

There is one cluster represented in this pham: EG

Info for manual annotations of cluster EG:

•Start number 5 was manually annotated 2 times for cluster EG.

•Start number 6 was manually annotated 7 times for cluster EG.

•Start number 7 was manually annotated 27 times for cluster EG.

#### **Gene Information:**

Gene: Altheas\_49 Start: 36432, Stop: 36130, Start Num: 7 Candidate Starts for Altheas\_49: (Start: 7 @36432 has 27 MA's), (9, 36339), (11, 36312),

Gene: AluminumJesus\_45 Start: 36027, Stop: 35725, Start Num: 7 Candidate Starts for AluminumJesus\_45: (Start: 7 @36027 has 27 MA's),

Gene: BabyDotz\_46 Start: 36818, Stop: 36516, Start Num: 7 Candidate Starts for BabyDotz\_46: (Start: 7 @36818 has 27 MA's), (12, 36659),

Gene: BirdInFrench\_47 Start: 34636, Stop: 34307, Start Num: 6 Candidate Starts for BirdInFrench\_47: (1, 34909), (Start: 6 @34636 has 7 MA's), (13, 34462), (18, 34399),

Gene: Blab\_45 Start: 35940, Stop: 35638, Start Num: 7 Candidate Starts for Blab\_45: (Start: 7 @35940 has 27 MA's),

Gene: CandC\_46 Start: 34991, Stop: 34662, Start Num: 7 Candidate Starts for CandC\_46: (2, 35159), (3, 35084), (Start: 5 @34997 has 2 MA's), (Start: 7 @34991 has 27 MA's), (8, 34910), (13, 34817), (18, 34754),

Gene: Casend\_48 Start: 36576, Stop: 36274, Start Num: 7 Candidate Starts for Casend\_48: (Start: 7 @36576 has 27 MA's),

Gene: DonaldDuck\_47 Start: 35925, Stop: 35623, Start Num: 7 Candidate Starts for DonaldDuck\_47: (Start: 7 @35925 has 27 MA's),

Gene: Fizzles\_48 Start: 35527, Stop: 35225, Start Num: 7 Candidate Starts for Fizzles\_48: (Start: 7 @35527 has 27 MA's), (9, 35434),

Gene: Fransoyer\_49 Start: 38231, Stop: 37911, Start Num: 6 Candidate Starts for Fransoyer\_49: (4, 38309), (Start: 6 @38231 has 7 MA's), (10, 38126), (11, 38120), (13, 38066), (15, 38012), (17, 38009), (20, 37967),

Gene: Fregley\_48 Start: 35561, Stop: 35232, Start Num: 6 Candidate Starts for Fregley\_48: (Start: 6 @35561 has 7 MA's), (8, 35480), (13, 35387), (18, 35324),

Gene: Gazebo\_46 Start: 36447, Stop: 36145, Start Num: 7 Candidate Starts for Gazebo\_46: (Start: 7 @36447 has 27 MA's), (12, 36288),

Gene: Grassboy\_48 Start: 36499, Stop: 36197, Start Num: 7 Candidate Starts for Grassboy\_48: (Start: 7 @36499 has 27 MA's), (12, 36340),

Gene: Hyperion\_47 Start: 36445, Stop: 36143, Start Num: 7 Candidate Starts for Hyperion\_47:

(Start: 7 @36445 has 27 MA's), (9, 36352), (11, 36325),

Gene: Jehoshaphat\_49 Start: 36844, Stop: 36542, Start Num: 7 Candidate Starts for Jehoshaphat\_49: (Start: 7 @36844 has 27 MA's),

Gene: Judebell\_50 Start: 36341, Stop: 36039, Start Num: 7 Candidate Starts for Judebell\_50: (Start: 7 @36341 has 27 MA's),

Gene: Kelcole\_46 Start: 35449, Stop: 35114, Start Num: 5 Candidate Starts for Kelcole\_46: (2, 35611), (3, 35536), (Start: 5 @35449 has 2 MA's), (Start: 7 @35443 has 27 MA's), (8, 35362), (13, 35269), (18, 35206),

Gene: Kyva\_49 Start: 36534, Stop: 36232, Start Num: 7 Candidate Starts for Kyva\_49: (Start: 7 @36534 has 27 MA's), (12, 36375),

Gene: Llemily\_47 Start: 35620, Stop: 35318, Start Num: 7 Candidate Starts for Llemily\_47: (Start: 7 @35620 has 27 MA's),

Gene: Lonelysoil\_46 Start: 35862, Stop: 35560, Start Num: 7 Candidate Starts for Lonelysoil\_46: (Start: 7 @35862 has 27 MA's),

Gene: Marcie\_52 Start: 36063, Stop: 35734, Start Num: 6 Candidate Starts for Marcie\_52: (Start: 6 @36063 has 7 MA's), (13, 35889), (14, 35844), (18, 35826), (20, 35790),

Gene: Mashley\_46 Start: 36260, Stop: 35958, Start Num: 7 Candidate Starts for Mashley\_46: (Start: 7 @36260 has 27 MA's), (9, 36167), (11, 36140),

Gene: Namago\_47 Start: 35664, Stop: 35362, Start Num: 7 Candidate Starts for Namago\_47: (Start: 7 @35664 has 27 MA's), (12, 35505),

Gene: Nike\_48 Start: 36619, Stop: 36317, Start Num: 7 Candidate Starts for Nike\_48: (Start: 7 @36619 has 27 MA's), (12, 36460),

Gene: OneinaGillian\_47 Start: 35097, Stop: 34768, Start Num: 6 Candidate Starts for OneinaGillian\_47: (Start: 6 @35097 has 7 MA's), (8, 35016), (13, 34923), (18, 34860),

Gene: Pepe25\_46 Start: 34642, Stop: 34313, Start Num: 6 Candidate Starts for Pepe25\_46: (Start: 6 @34642 has 7 MA's), (13, 34468), (18, 34405),

Gene: Phabia\_47 Start: 36035, Stop: 35733, Start Num: 7 Candidate Starts for Phabia\_47:

(Start: 7 @36035 has 27 MA's),

Gene: Phinky\_54 Start: 37858, Stop: 37562, Start Num: 7 Candidate Starts for Phinky\_54: (Start: 7 @37858 has 27 MA's), (9, 37765), (11, 37738), (16, 37630), (19, 37621),

Gene: Quammi\_45 Start: 35735, Stop: 35433, Start Num: 7 Candidate Starts for Quammi\_45: (Start: 7 @35735 has 27 MA's),

Gene: RobinRose\_49 Start: 35603, Stop: 35268, Start Num: 5 Candidate Starts for RobinRose\_49: (2, 35765), (3, 35690), (Start: 5 @35603 has 2 MA's), (Start: 7 @35597 has 27 MA's), (8, 35516), (13, 35423), (18, 35360),

Gene: Romm\_49 Start: 35603, Stop: 35268, Start Num: 5 Candidate Starts for Romm\_49: (2, 35765), (3, 35690), (Start: 5 @35603 has 2 MA's), (Start: 7 @35597 has 27 MA's), (8, 35516), (13, 35423), (18, 35360),

Gene: Rowlf\_43 Start: 35708, Stop: 35406, Start Num: 7 Candidate Starts for Rowlf\_43: (Start: 7 @35708 has 27 MA's), (12, 35549),

Gene: RubyRalph\_49 Start: 38160, Stop: 37840, Start Num: 6 Candidate Starts for RubyRalph\_49: (4, 38238), (Start: 6 @38160 has 7 MA's), (10, 38055), (11, 38049), (13, 37995), (15, 37941), (17, 37938), (20, 37896),

Gene: Rudy\_45 Start: 35768, Stop: 35466, Start Num: 7 Candidate Starts for Rudy\_45: (Start: 7 @35768 has 27 MA's),

Gene: SadLad\_51 Start: 39103, Stop: 38783, Start Num: 6 Candidate Starts for SadLad\_51: (4, 39181), (Start: 6 @39103 has 7 MA's), (10, 38998), (11, 38992), (13, 38938), (15, 38884), (17, 38881), (20, 38839),

Gene: SallyK\_48 Start: 36678, Stop: 36376, Start Num: 7 Candidate Starts for SallyK\_48: (Start: 7 @36678 has 27 MA's),

Gene: Sillytadpoles\_48 Start: 35608, Stop: 35306, Start Num: 7 Candidate Starts for Sillytadpoles\_48: (Start: 7 @35608 has 27 MA's),

Gene: Squash\_50 Start: 36630, Stop: 36328, Start Num: 7 Candidate Starts for Squash\_50: (Start: 7 @36630 has 27 MA's), (12, 36471),

Gene: StrawberryJamm\_49 Start: 35932, Stop: 35630, Start Num: 7 Candidate Starts for StrawberryJamm\_49: (Start: 7 @35932 has 27 MA's), (12, 35773),

Gene: Teehee\_48 Start: 36841, Stop: 36539, Start Num: 7 Candidate Starts for Teehee\_48: (Start: 7 @36841 has 27 MA's),

Gene: Tempo\_47 Start: 35476, Stop: 35147, Start Num: 7 Candidate Starts for Tempo\_47: (2, 35644), (3, 35569), (Start: 5 @35482 has 2 MA's), (Start: 7 @35476 has 27 MA's), (8, 35395), (13, 35302), (18, 35239),

Gene: Tissue\_47 Start: 36307, Stop: 36005, Start Num: 7 Candidate Starts for Tissue\_47: (Start: 7 @36307 has 27 MA's), (12, 36148),

Gene: Viceroy\_46 Start: 35738, Stop: 35436, Start Num: 7 Candidate Starts for Viceroy\_46: (Start: 7 @35738 has 27 MA's),

Gene: Wayne3\_49 Start: 36604, Stop: 36302, Start Num: 7 Candidate Starts for Wayne3\_49: (Start: 7 @36604 has 27 MA's),

Gene: Wheelie\_47 Start: 35925, Stop: 35623, Start Num: 7 Candidate Starts for Wheelie\_47: (Start: 7 @35925 has 27 MA's),

Gene: Wilca\_47 Start: 34636, Stop: 34307, Start Num: 6 Candidate Starts for Wilca\_47: (1, 34909), (Start: 6 @34636 has 7 MA's), (13, 34462), (18, 34399),

Gene: Zagie\_47 Start: 36173, Stop: 35871, Start Num: 7 Candidate Starts for Zagie\_47: (Start: 7 @36173 has 27 MA's),

Gene: Zhafia\_50 Start: 36405, Stop: 36103, Start Num: 7 Candidate Starts for Zhafia\_50: (Start: 7 @36405 has 27 MA's),